#### КОМП'ЮТЕРНІ МЕРЕЖІ. **IHTEPHET**

<sup>O</sup>CORRECTE

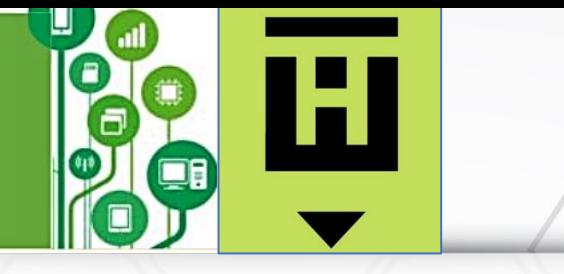

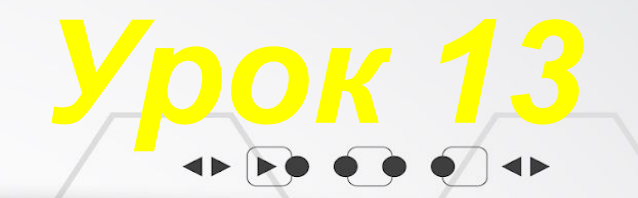

\_<br>ПЕРЕГЛЯНУТИ<br>ВІДЕО

# **Безпечне використання**

## **Інтернету**

 $\rightarrow$ 

 $\begin{array}{ccccccccccccc}\n0 & 0 & 0 & 0 & 0 & 0 & 0\n\end{array}$ 

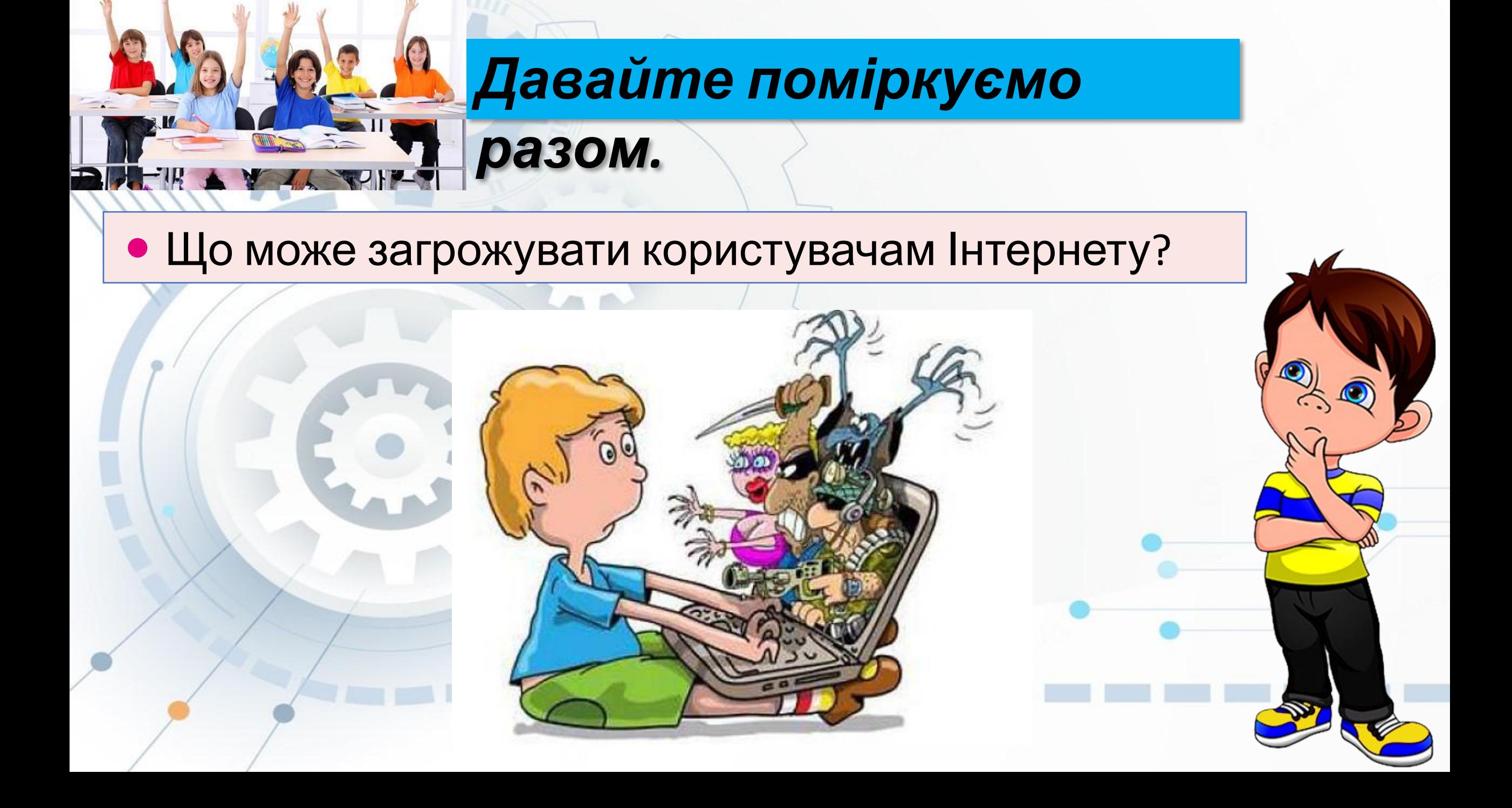

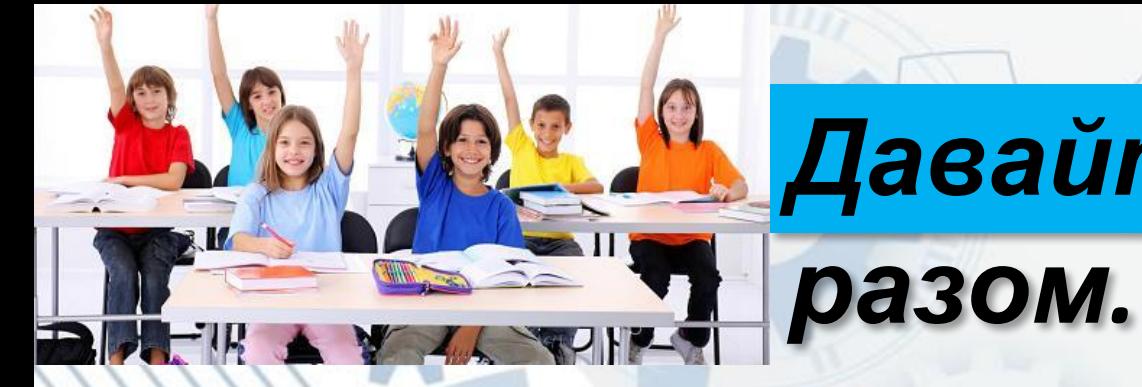

### *Давайте поміркуємо*

Чи схожі ці загрози на ті, які існують в реальному світі? Як захистити себе від них?

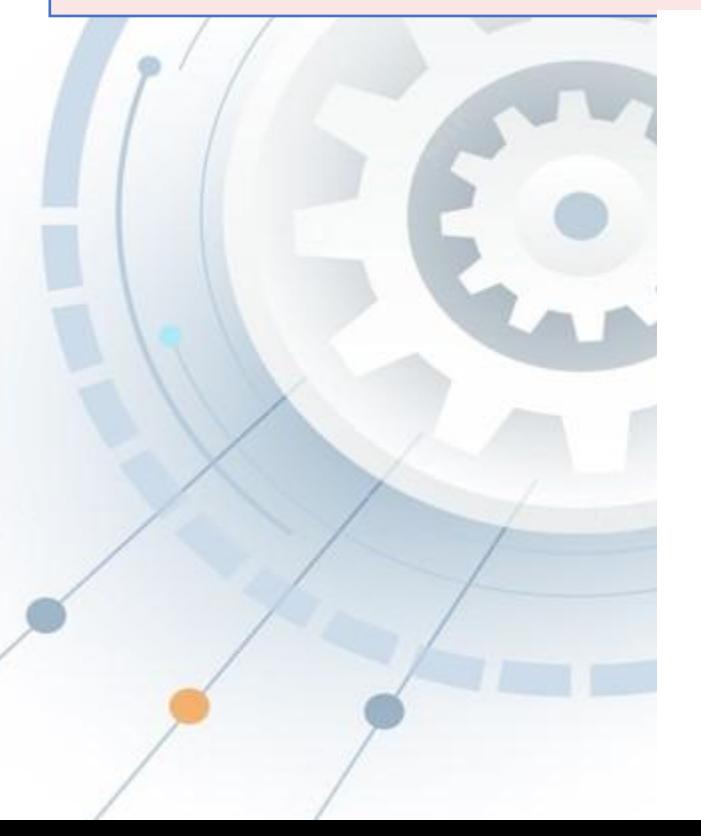

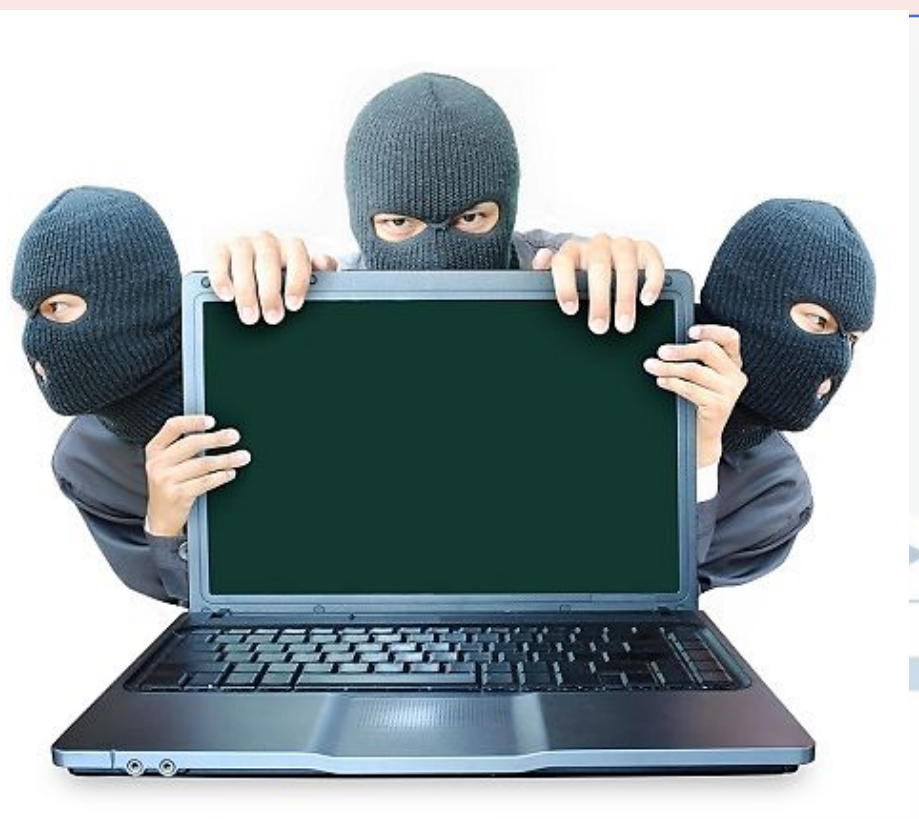

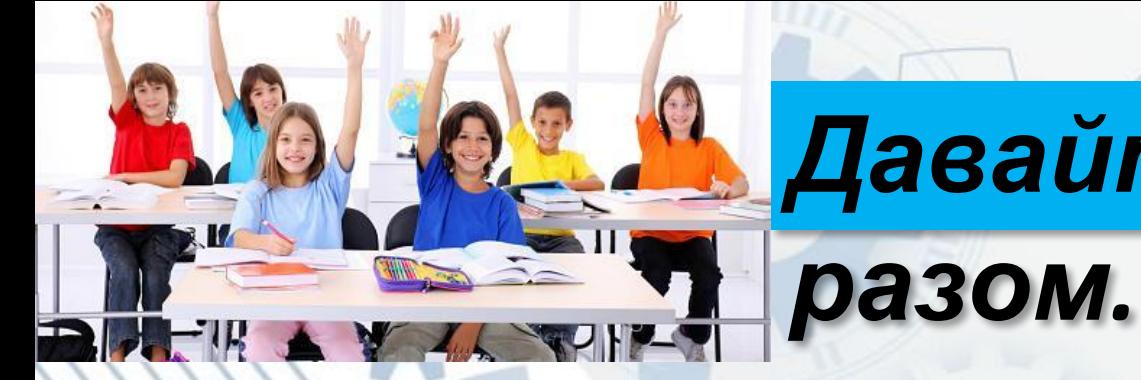

### *Давайте поміркуємо*

Чи стикалися ви з небезпечними ситуаціями при роботі в Інтернеті? Що ви зробили в такій ситуації?

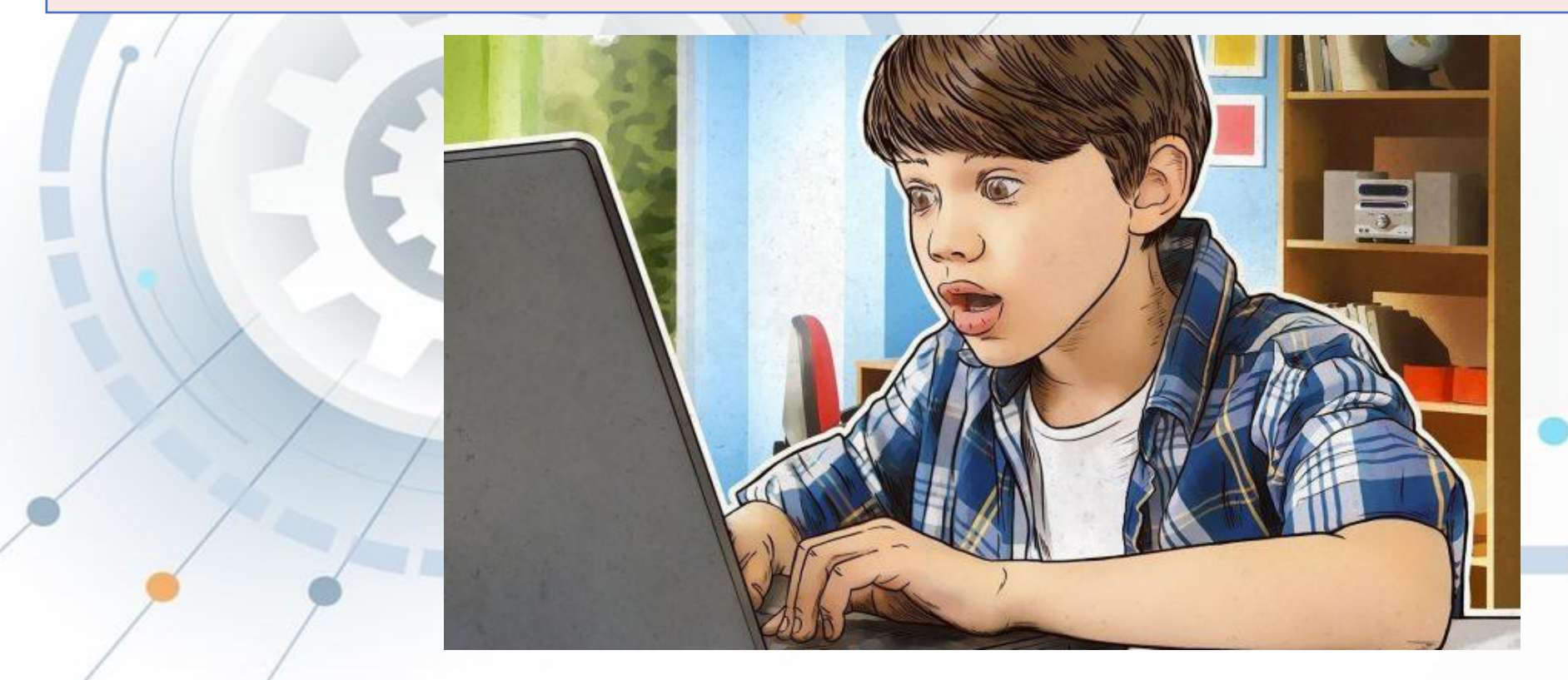

#### *Використовуючи Інтернет, слід пам'ятати про можливі*

#### *небезпеки. Потрібно дбати про захист особистих даних, захист від шкідливих програм і від негативного вмісту.*

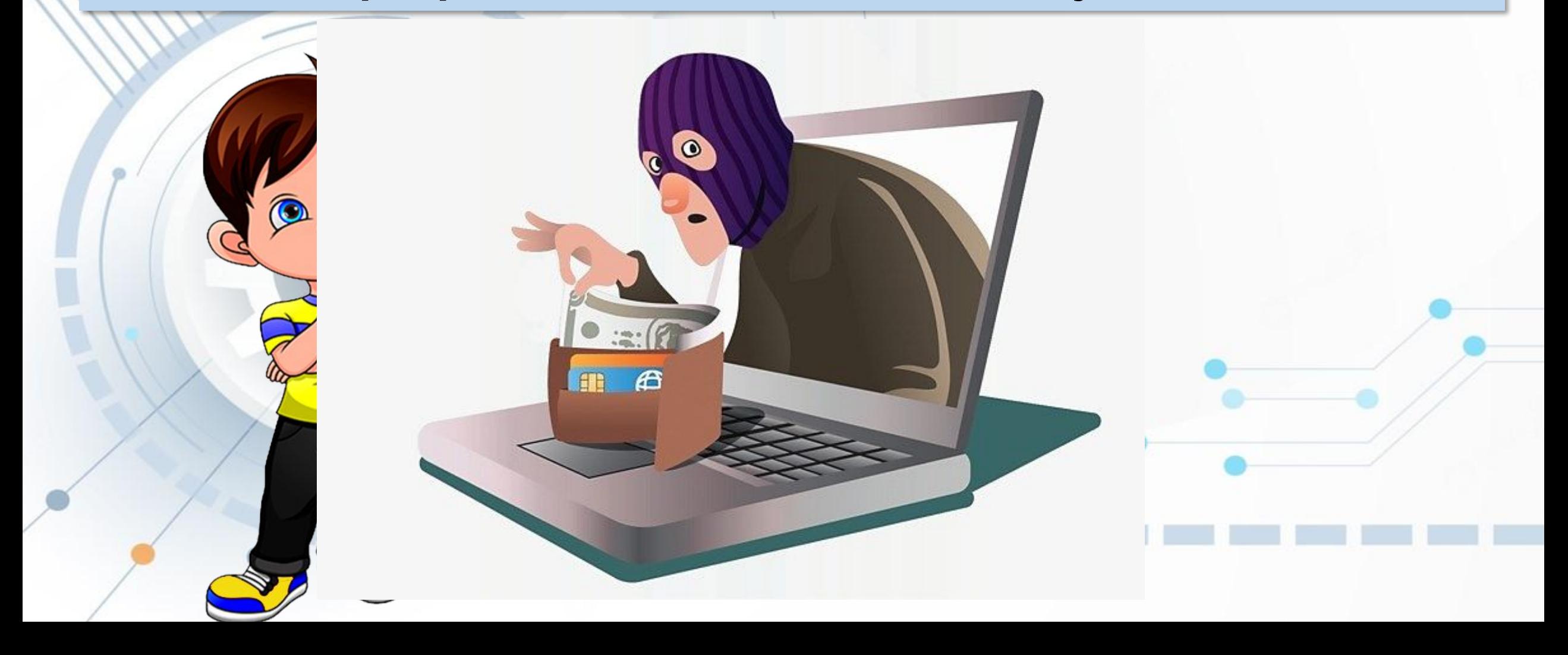

#### *Загрози користувачам Інтернету:*

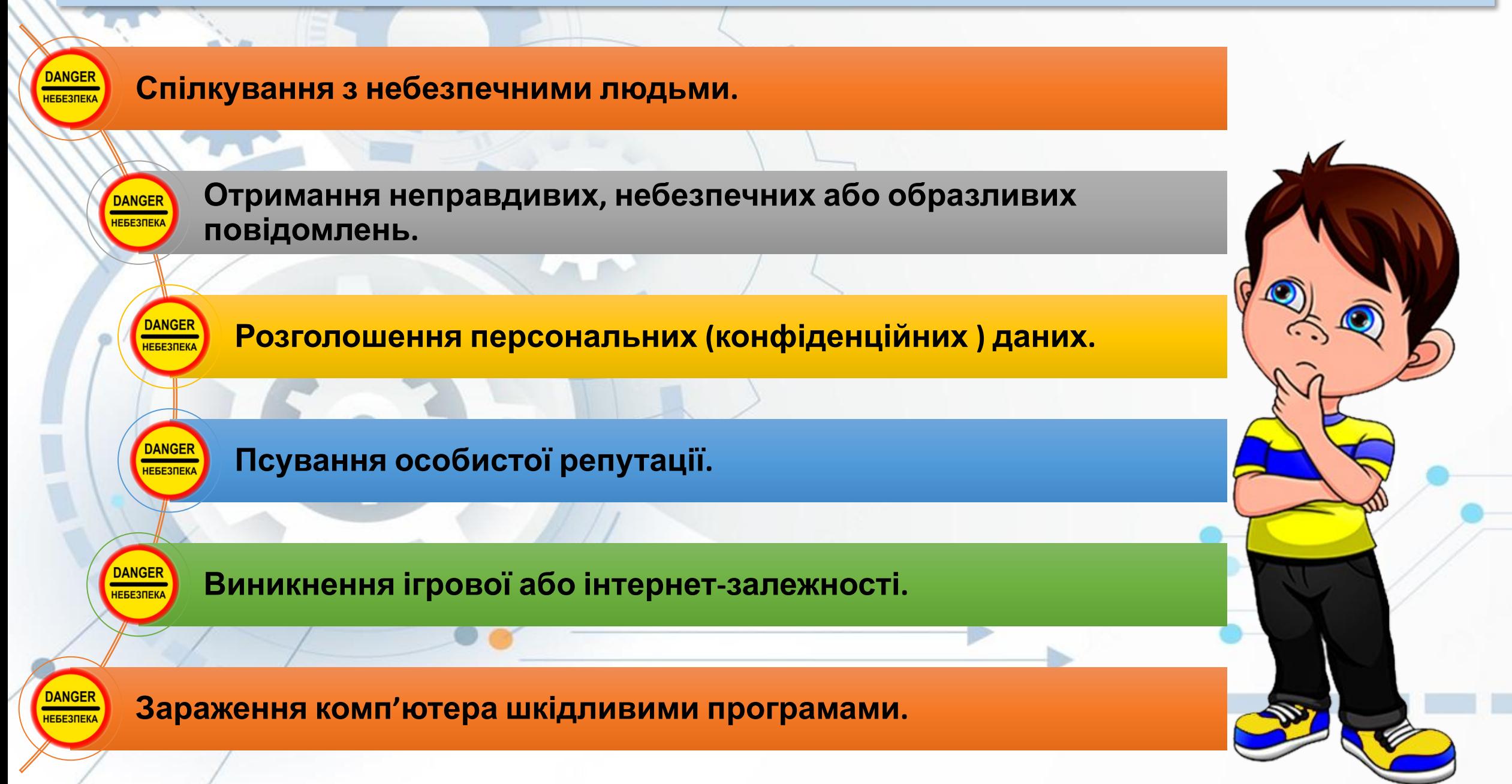

• спам — небажані для одержувачів повідомлення, що масово розсилаються користувачам через засоби спілкування в Інтернеті, можуть бути рекламними, шахрайськими або містити шкідливі програми;

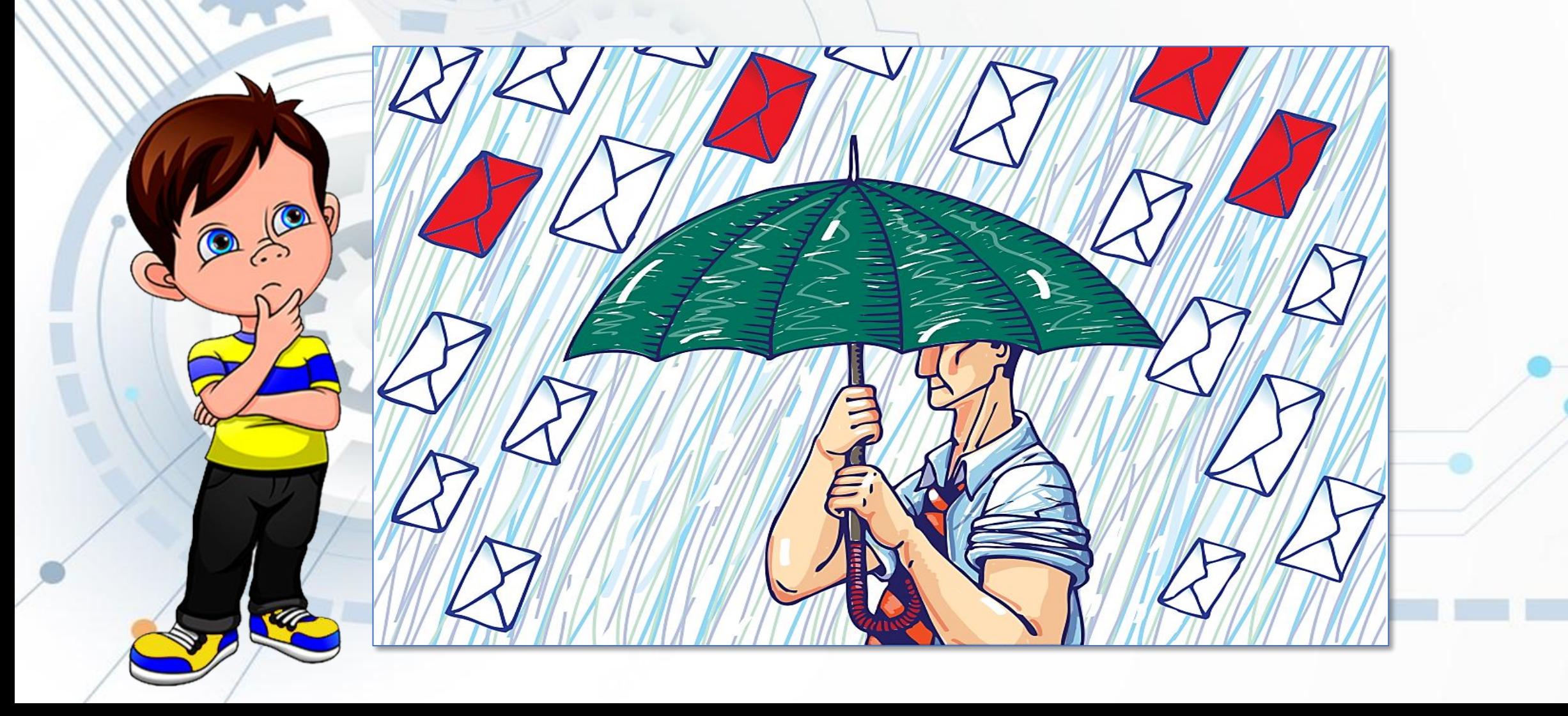

• фішинг (англ. fishing — рибальство) — спосіб шахрайства, що полягає в намаганні отримати від вас («виудити» у вас) ваші<br>особисті дані або дані ваших рідних і близьких, паролі до різних ресурсів Інтернету та інше;

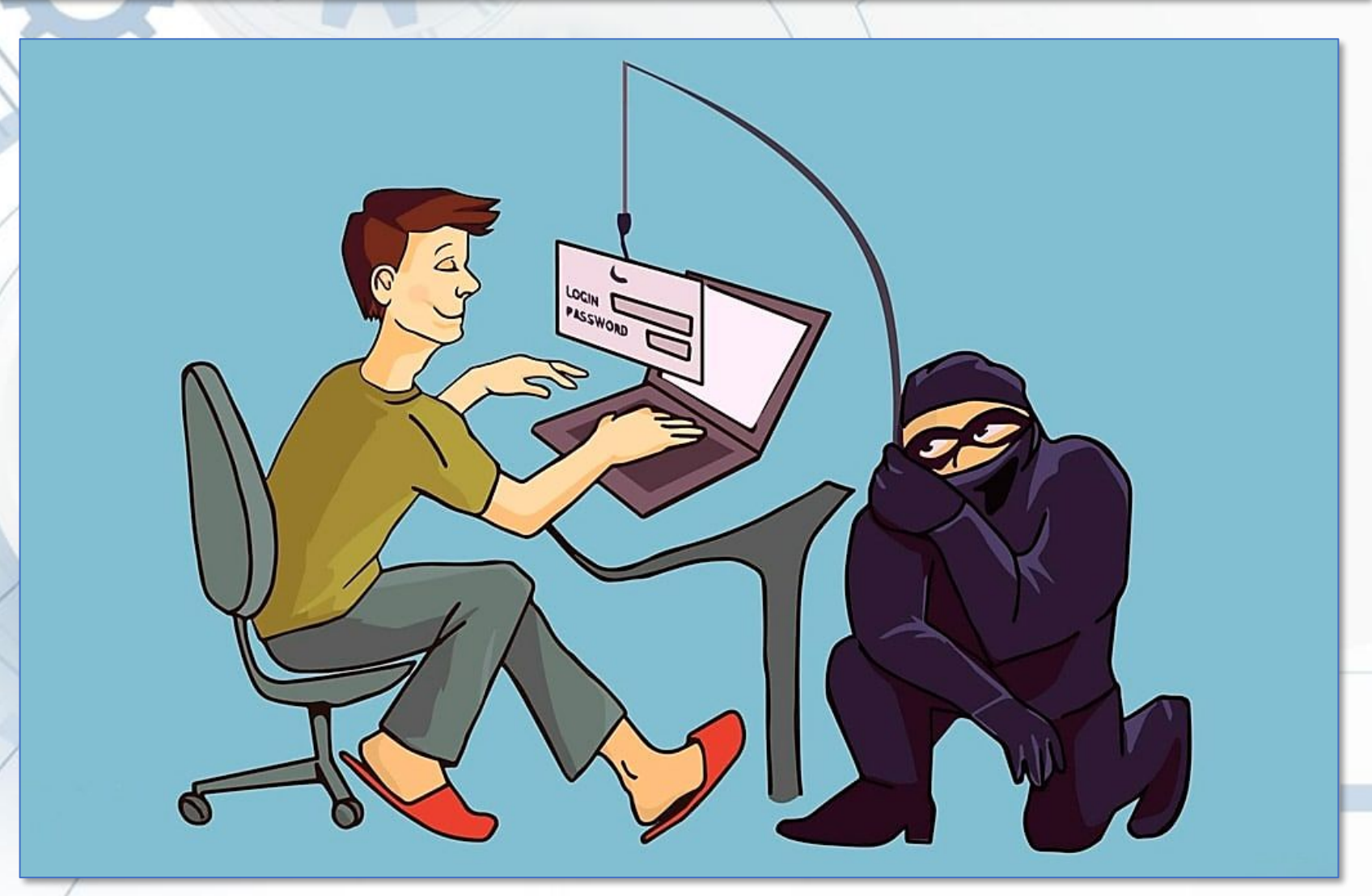

• кібербулінг — свідоме цькування та приниження людей, у тому числі під час спілкування в мережі;

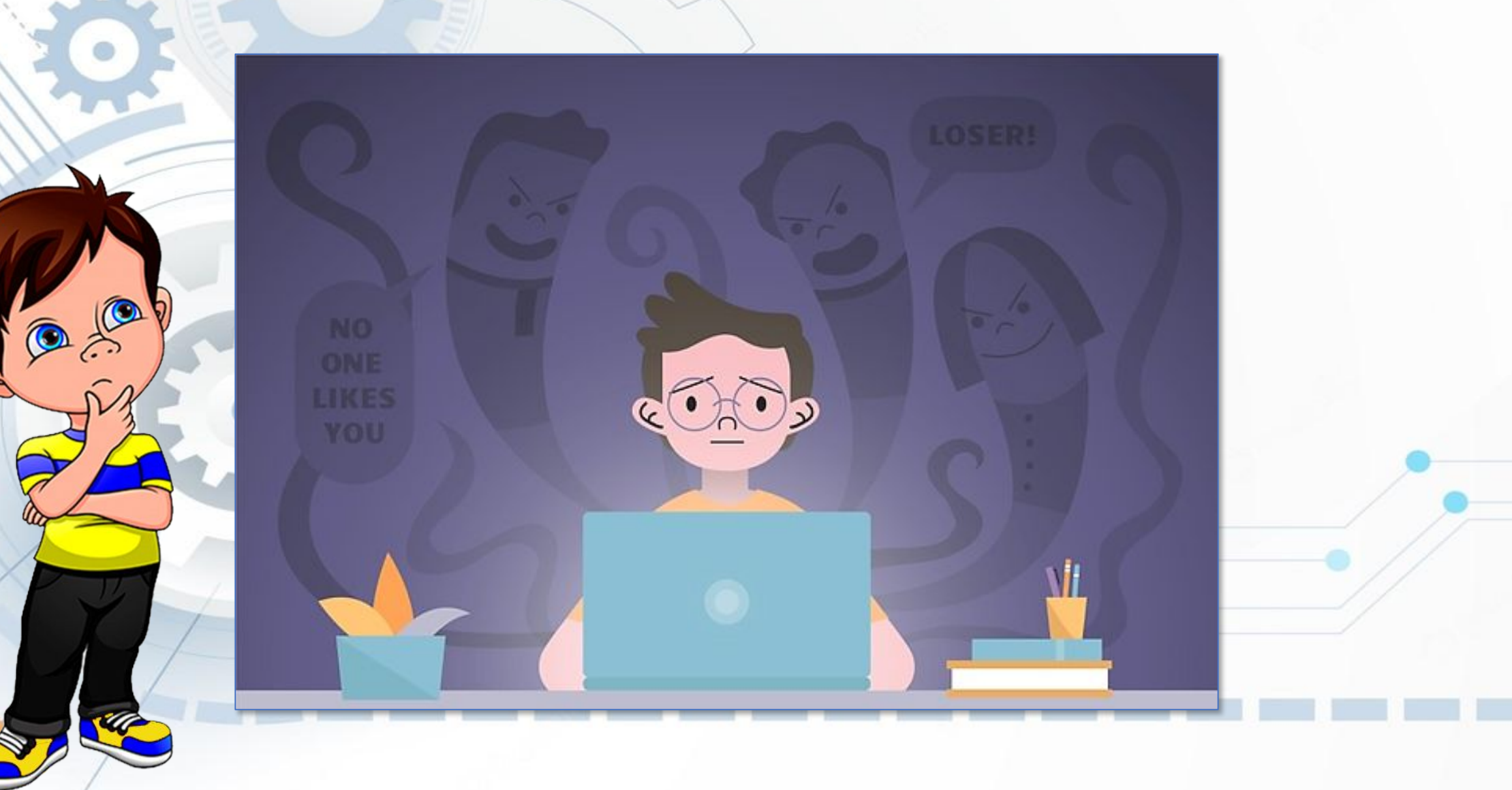

• тролінг (англ. troll — потворна істота у фольклорі) — поведінка учасників онлайн-спілкування, націлена на виклик негативних<br>емоцій, образу, нагнітання конфліктів.

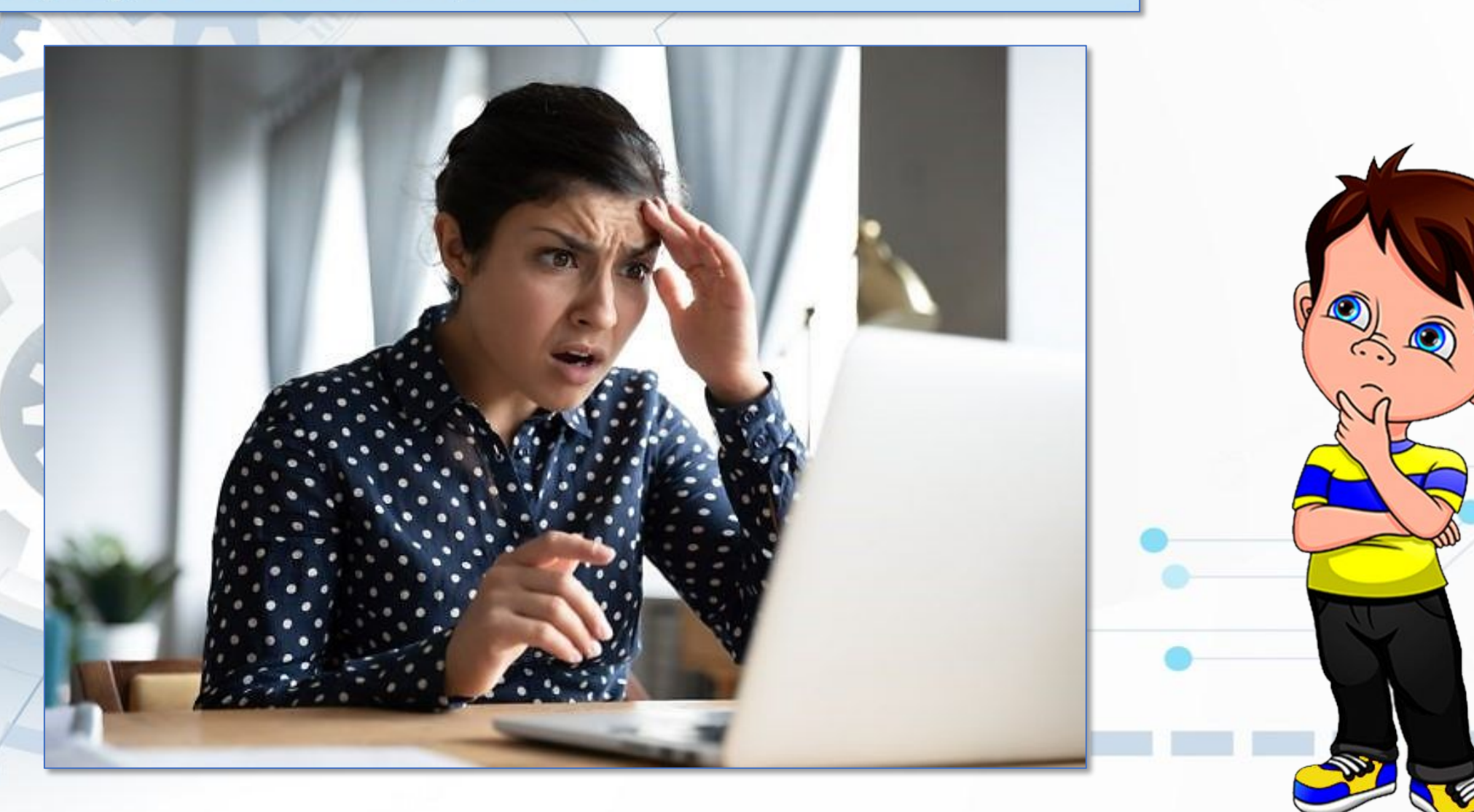

**Ніколи під час спілкування в мережі не наводьте приватні дані про себе та свою родину, якщо особисто не знайомі з адресатом.**

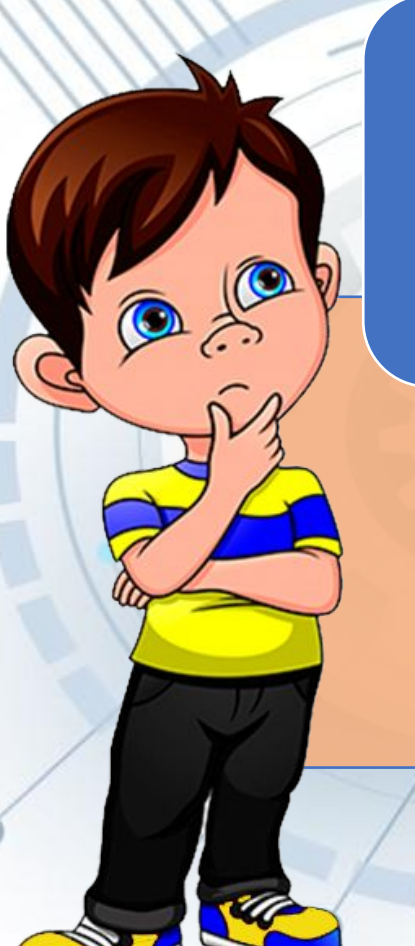

**Не викладайте в мережі ваші фото та повідомлення, які можуть зіпсувати вашу репутацію або розкрити приватну інформацію.**

**Не реагуйте на непристойні та грубі коментарі, адресовані вам.**

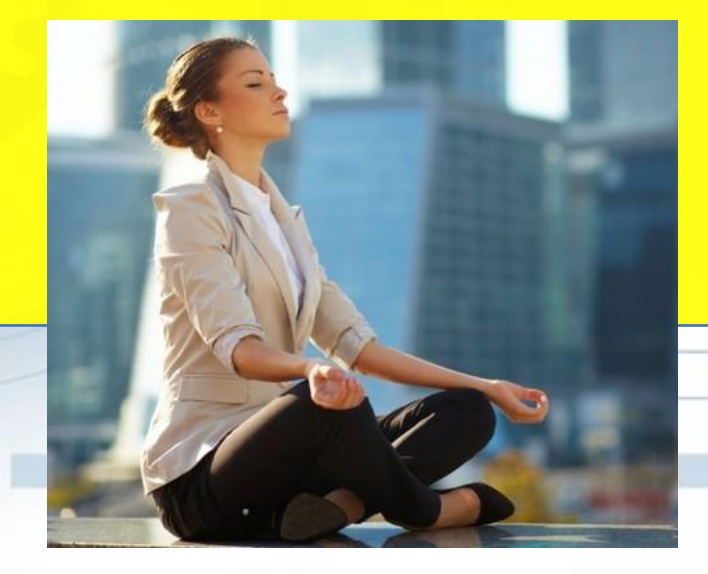

**Повідомляйте дорослим про дописи, отримані в Інтернеті, які вас непокоять (погрози, непристойні повідомлення, небезпечні пропозиції).** 

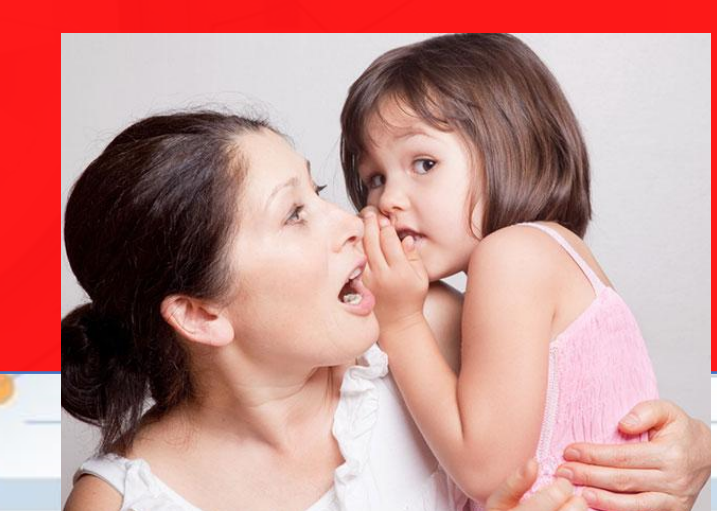

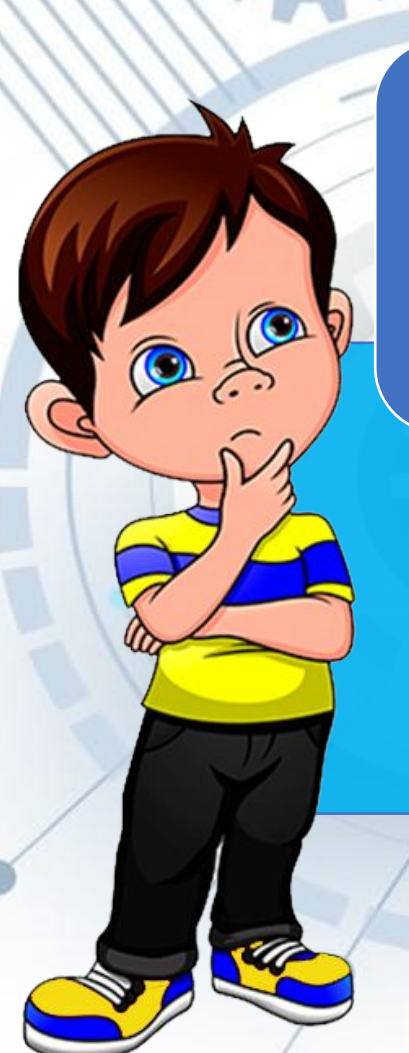

**Не відповідайте на рекламні повідомлення, не відкривайте вкладені у листи файли та не переходьте за посиланнями, отриманими від невідомих осіб.**

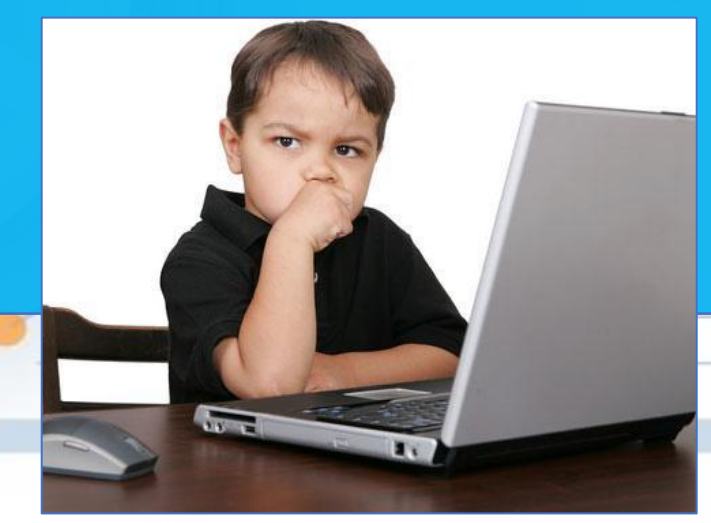

**Не повідомляй свої паролі від онлайнсервісів стороннім особам.**

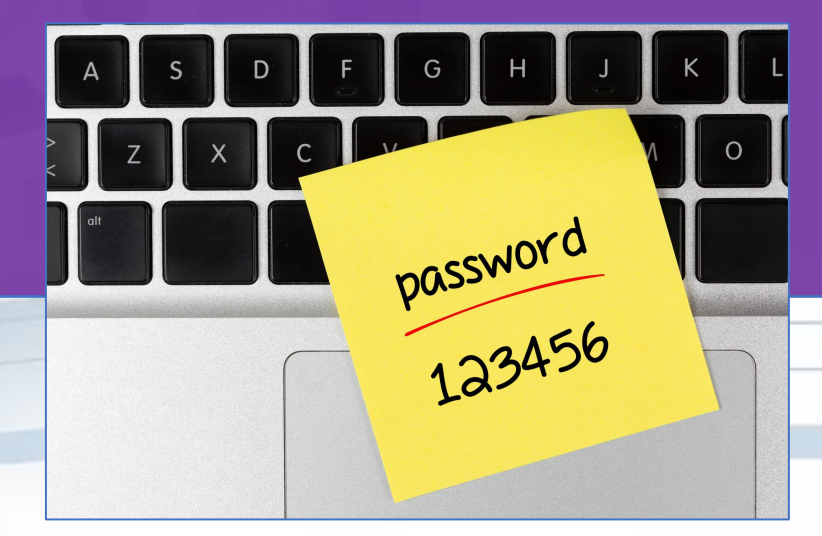

**Завжди виходьте зі свого облікового запису в онлайн-сервісах, якщо працювали не на власному комп'ютері.**

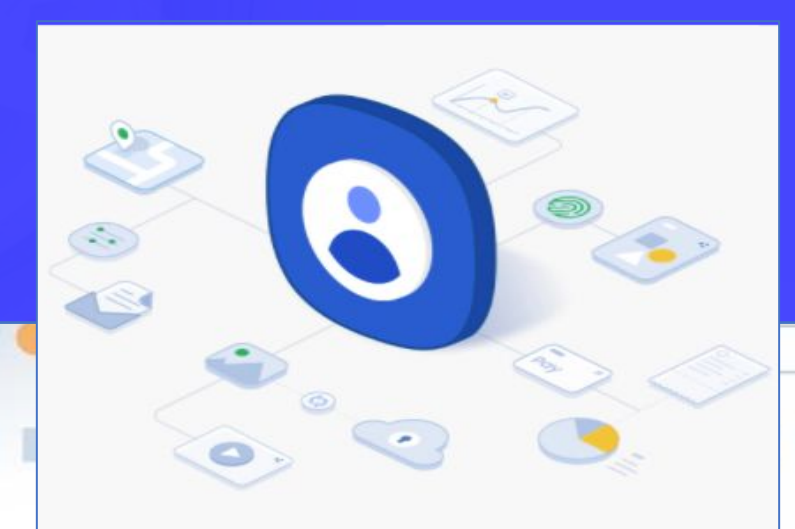

*Спілкуючись з незнайомцем в мережі,* **будьте уважними** *і* **обережними***, щоб розпізнати, якщо ваш співрозмовник намагається «втертися» в довіру, видає себе не за того, ким*

*він є насправді.*

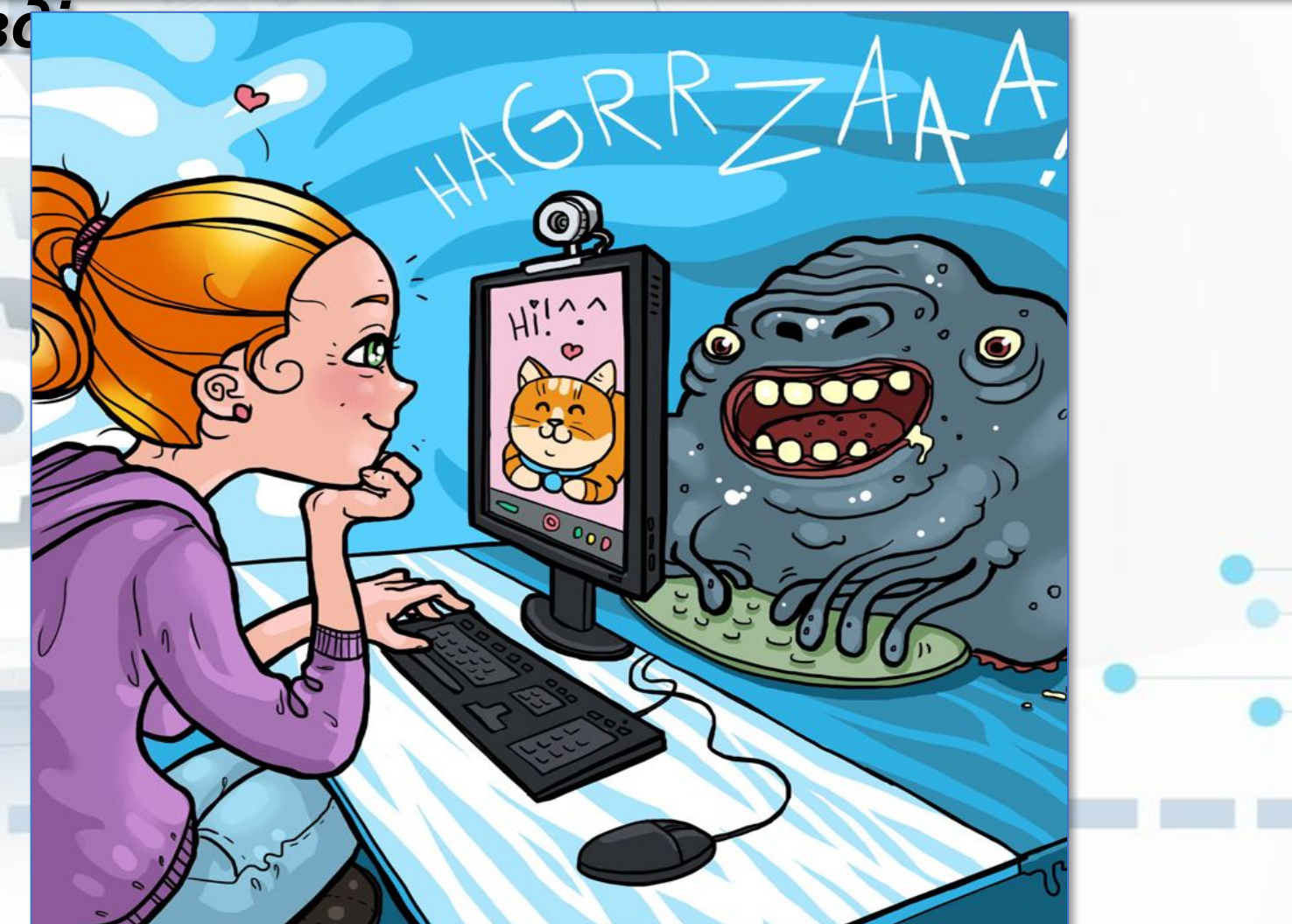

#### Як же розпізнати таку людину?

Його інтереси занадто збігаються з вашими, приділяє занадто багато уваги тому, що ви розміщуєте в мережі, залишає перебільшено схвальні відгуки про ваші фото

Пропонує дарувати вам подарунки або обіцяє винагороду, якщо ви поділитеся з ним тим, про що він просить

Наполягає на розмовах, які вам неприємні або викликають дискомфорт

Наполягає на особистому спілкуванні, якщо до цього ви спілкувались у груповому чаті

Наполягає на тому, щоб ваше спілкування залишалось у секреті

#### *Якщо ви відчуваєте небезпеку, відразу повідомляйте про це своїх близьких дорослих або вчителів.*

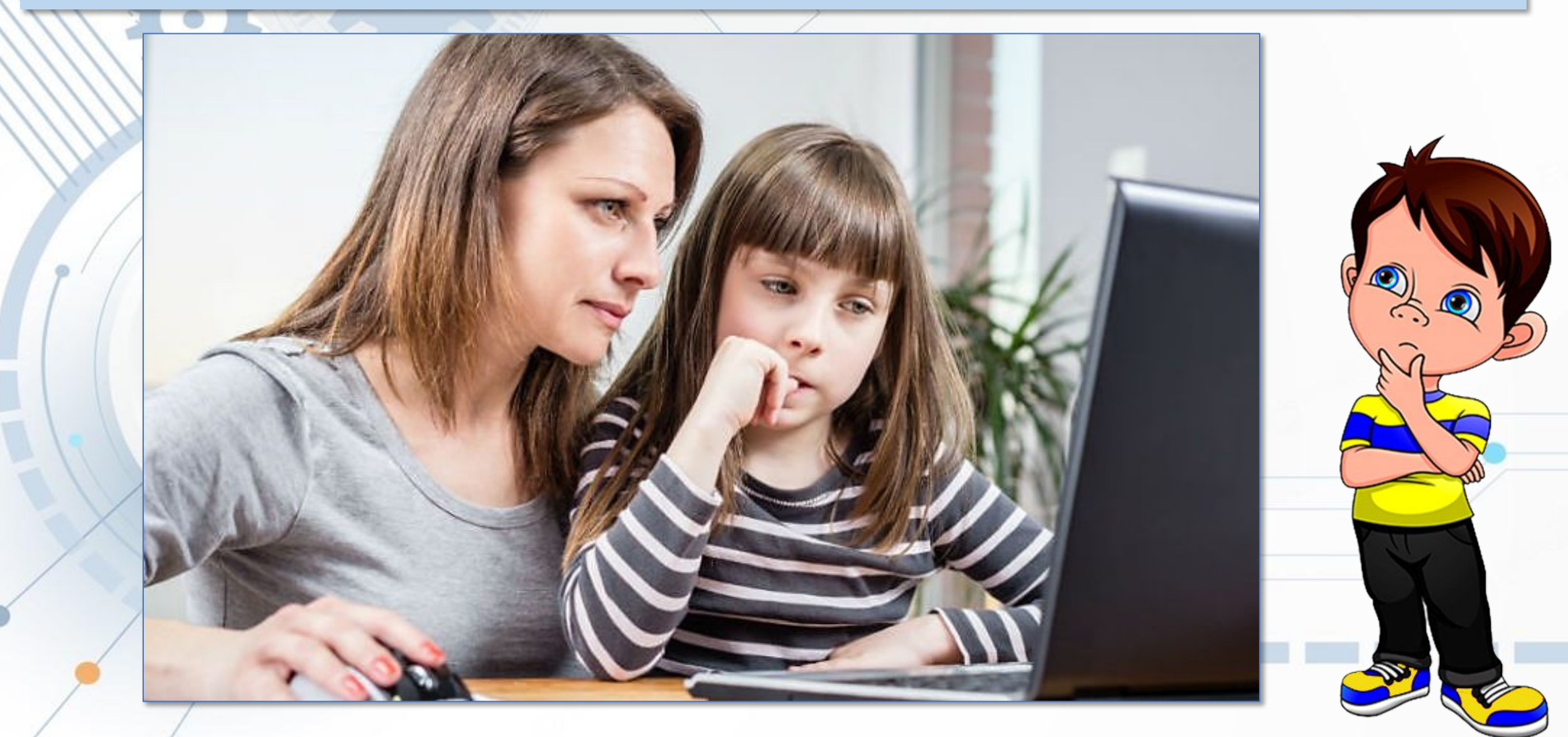

#### Працюємо з комп'ютером

Увага! Під час роботи з комп'ютером дотримуйтеся вимог безпеки життєдіяльності та санітарно-гігієнічних норм.

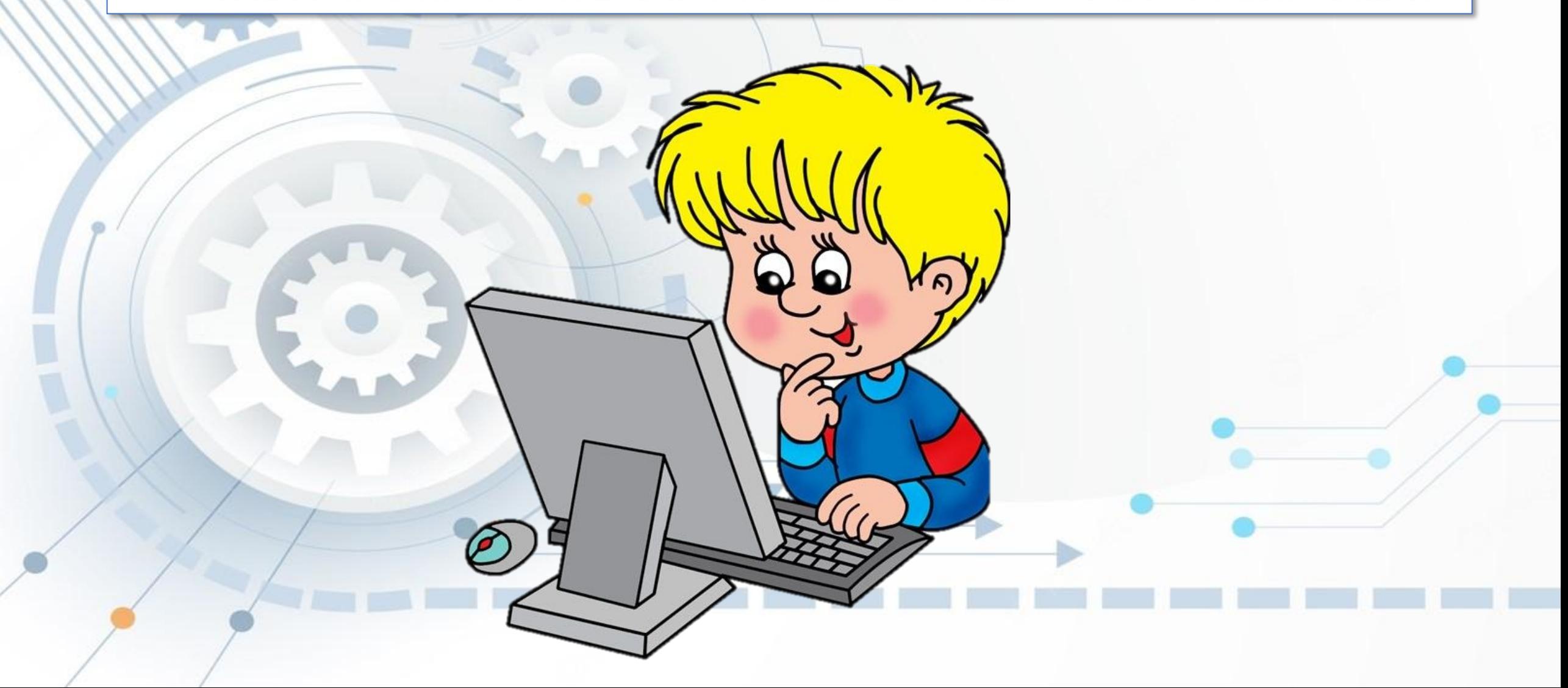

1. Відкрийте програму браузер і в пошуковій системі знайдіть інформацію за ключовими словами «**безпека дітей в Інтернеті**».

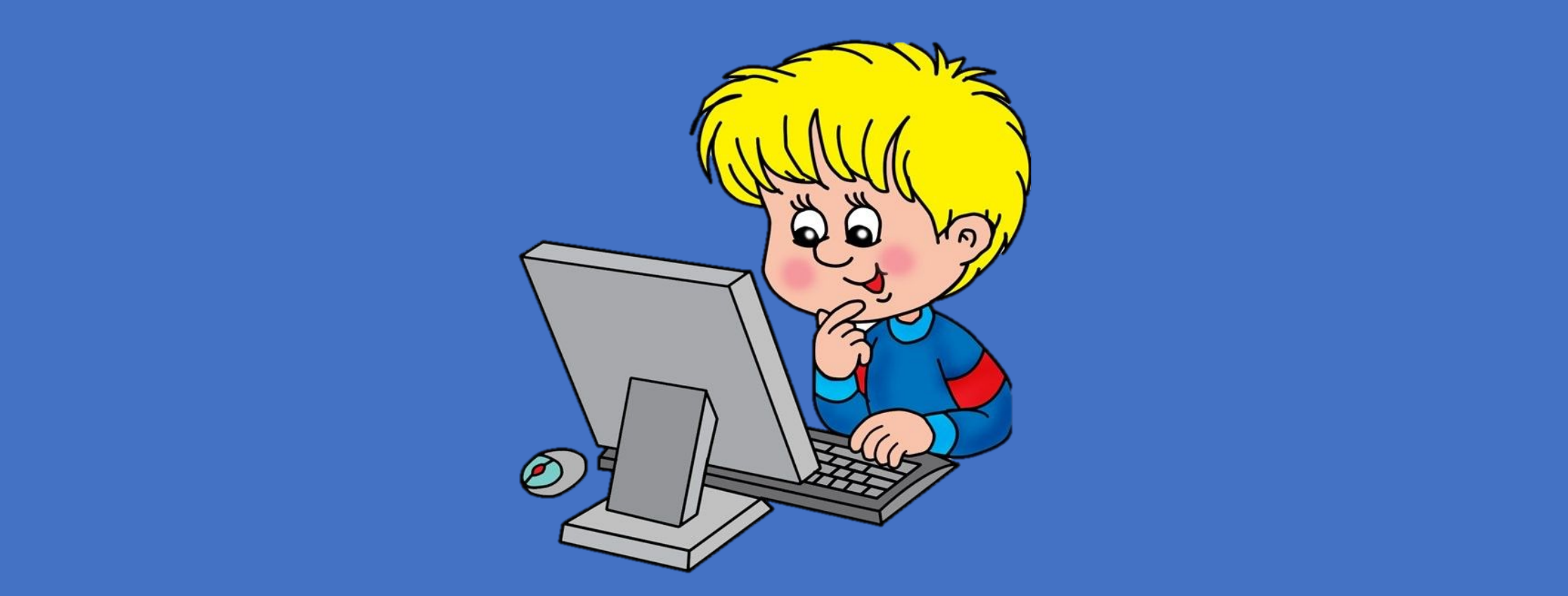

- 1. Відкрийте програму браузер і в пошуковій системі знайдіть інформацію за ключовими словами «**безпека дітей в Інтернеті**».
- 2. Відкрийте із знайденого декілька вебсторінок та прочитайте інформацію про загрози для вас в Інтернеті.

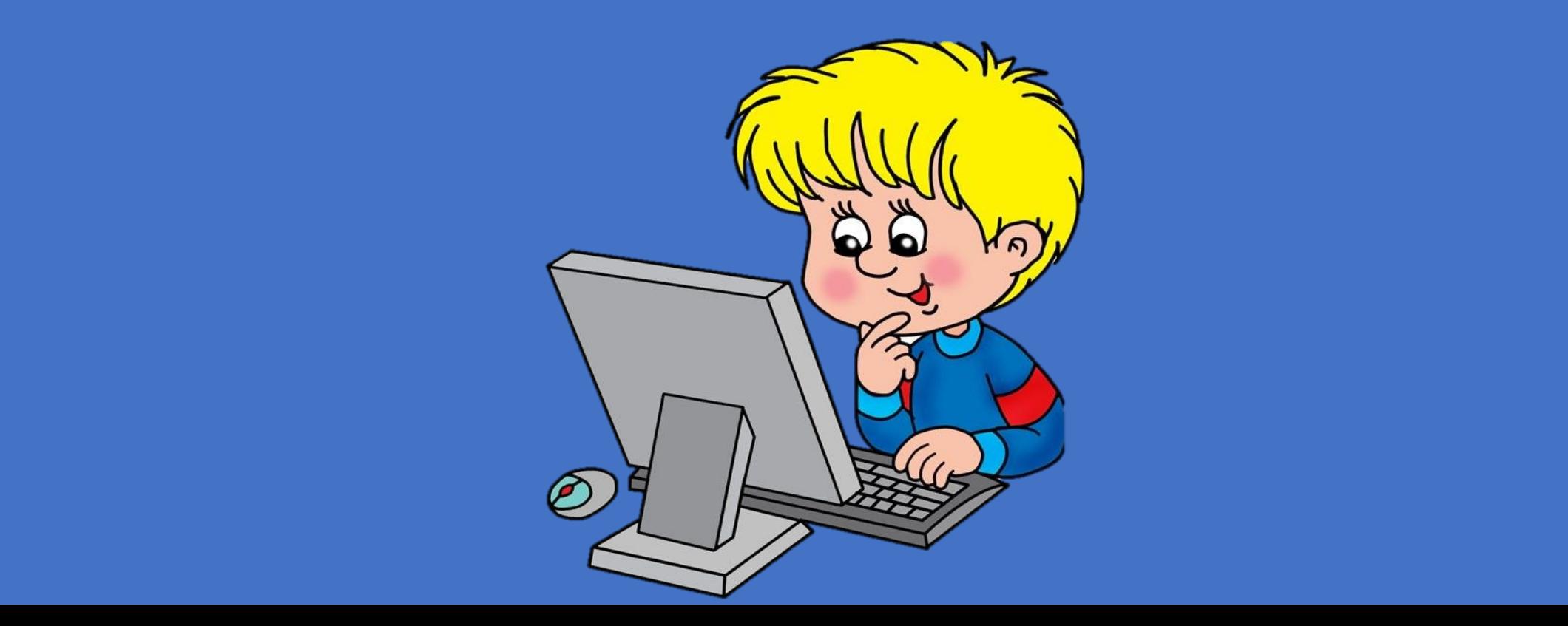

- 1. Відкрийте програму браузер і в пошуковій системі знайдіть інформацію за ключовими словами «**безпека дітей в Інтернеті**».
- 2. Відкрийте із знайденого декілька вебсторінок та прочитайте інформацію про загрози для вас в Інтернеті.
- 3. В пошуковій системі знайдіть інформацію за такими ключовими словами «**як боротися з небезпеками в інтернеті для дітей**».

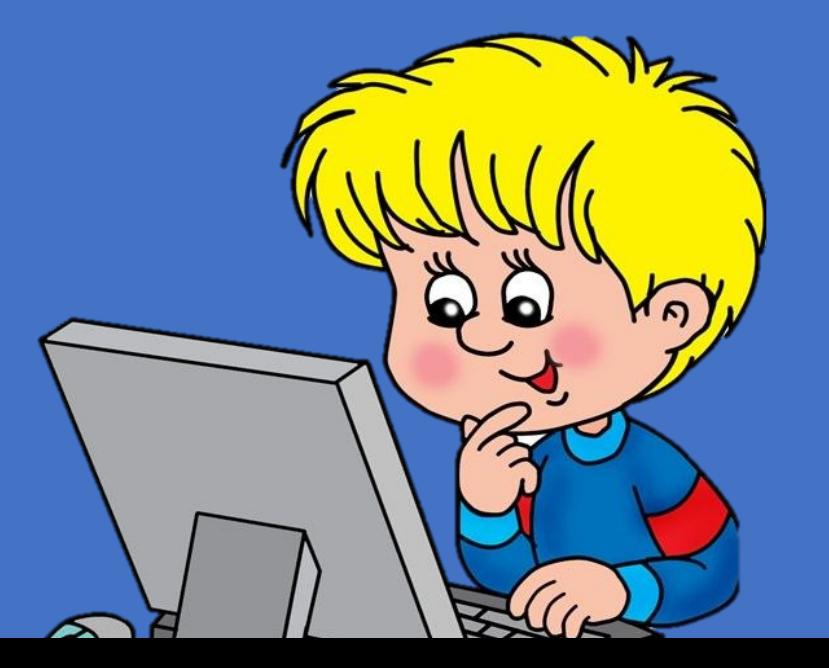

- 1. Відкрийте програму браузер і в пошуковій системі знайдіть інформацію за ключовими словами «**безпека дітей в Інтернеті**».
- 2. Відкрийте із знайденого декілька вебсторінок та прочитайте інформацію про загрози для вас в Інтернеті.
- 3. В пошуковій системі знайдіть інформацію за такими ключовими словами «**як боротися з небезпеками в інтернеті для дітей**».
- 4. Відкрийте із знайденого декілька вебсторінок та прочитайте корисну для вас інформацію.

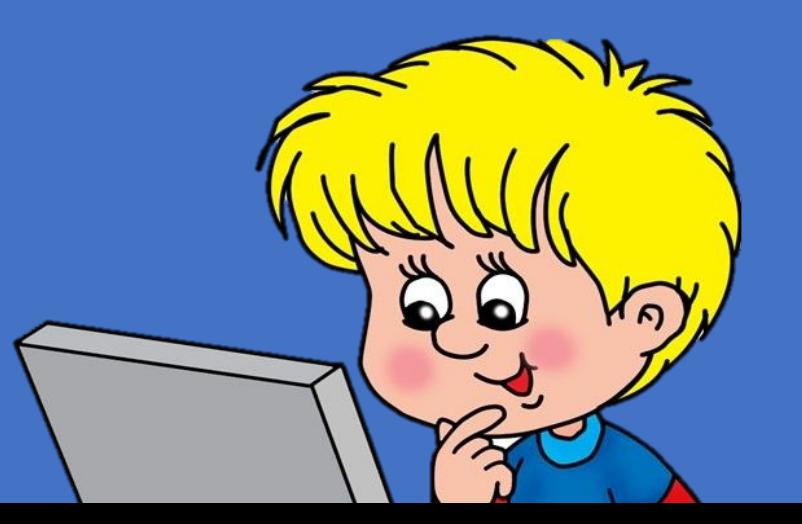

- 1. Відкрийте програму браузер і в пошуковій системі знайдіть інформацію за ключовими словами «**безпека дітей в Інтернеті**».
- 2. Відкрийте із знайденого декілька вебсторінок та прочитайте інформацію про загрози для вас в Інтернеті.
- 3. В пошуковій системі знайдіть інформацію за такими ключовими словами «**як боротися з небезпеками в інтернеті для дітей**».
- 4. Відкрийте із знайденого декілька вебсторінок та прочитайте корисну для вас інформацію.
- 5. Розкажіть учителю і класу щось із прочитаного, чого ви не чули на уроці.

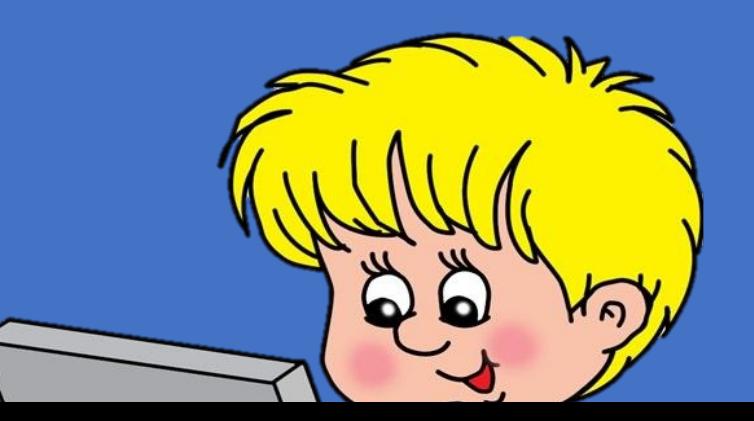

#### Дайте відповіді на запитання

- 1. Що може загрожувати користувачам Інтернету?
- 2. Які правила безпечного користування Інтернетом ви знаєте?

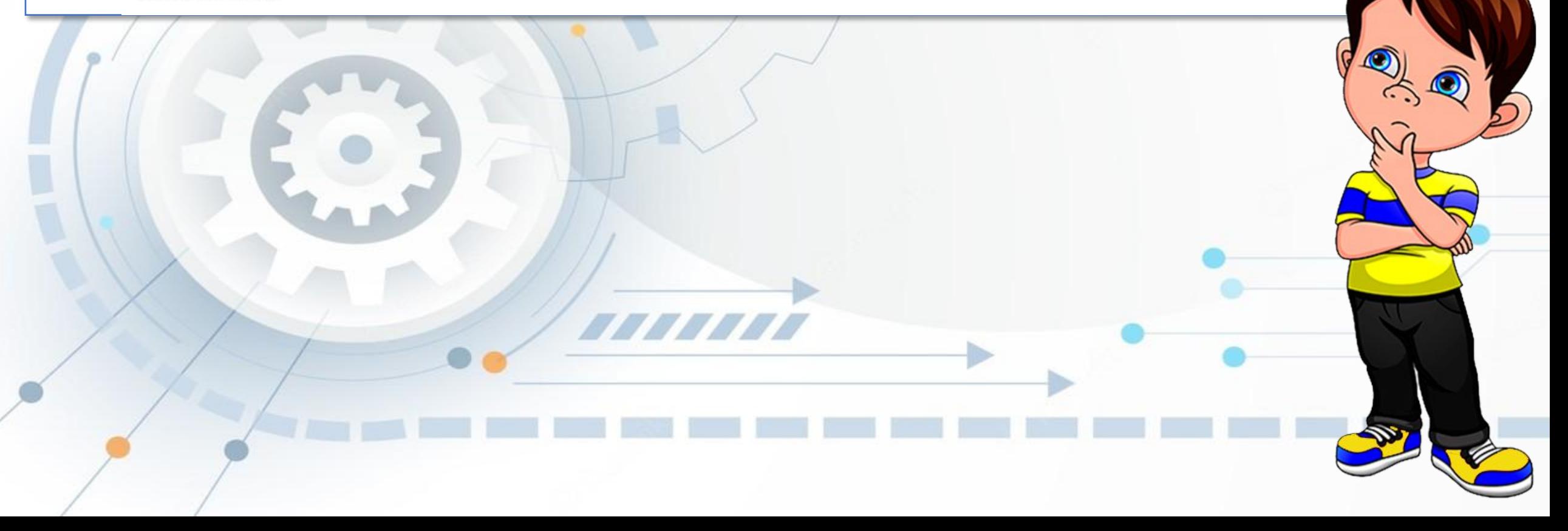

### Готуємось до вивчення нового матеріалу

1. Подумайте, для чого у вашому навчанні можуть бути корисні відомості, знайдені в Інтернеті.

2. Які ви знаєте конкурси, що проводяться в Інтернеті? 3. На яких сайтах в Інтернеті ви виконували навчальні завдання або переглядали інформацію до уроків?

## **Домашнє завдання**

## **§2.4 (ст. 107-111) опрацюйте**

777777

**завдання 4 (ст.113)**

## **Виконайте:**

ЙОСИФ РИВКІНД, ТЕТЯНА ЛИСЕНКО ЛЮДМИЛА ЧЕРНІКОВА, ВІКТОР ШАКОТЬКО

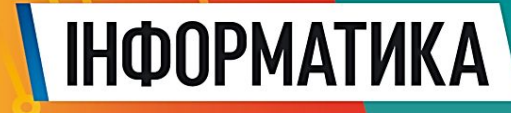

Terresa

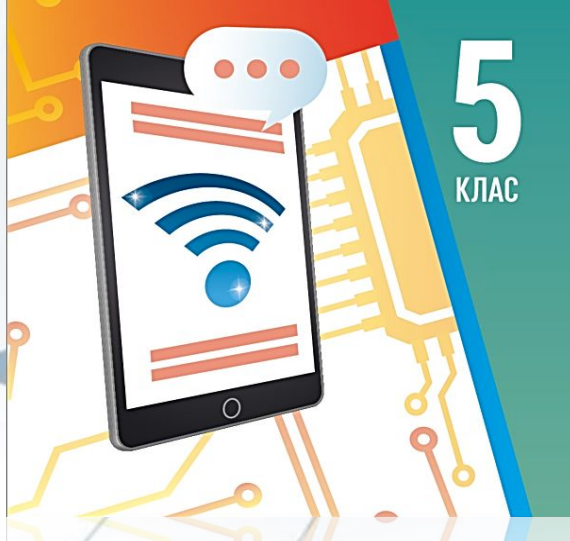